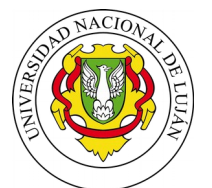

 *Universidad Nacional de Luján* Departamento de Tecnología

LUJÁN, 2 DE SEPTIEMBRE DE 2019

VISTO: La presentación efectuada por el docente Luis Ángel CABADA, por la cual propone la realización del "Curso básico extracurricular sobre manejo del software de diseño 3D Solidworks para ingenieros", y

## CONSIDERANDO:

Que la presentación cumple con los requisitos establecidos en las Disposiciones CDD-T Nº 227/12 y CDD-T Nº 228/12, Reglamento y Formato para la presentación de actividades extracurriculares, respectivamente.

Que la Comisión Asesora Permanente de Actividades Extracurriculares y de Postgrado ha emitido dictamen favorable. Que el Cuerpo trató y aprobó el tema en su sesión ordinaria del día 22 de agosto de 2019.

#### Por ello,

## EL CONSEJO DIRECTIVO DEL DEPARTAMENTO DE TECNOLOGÍA D I S P O N E:

ARTÍCULO 1°.- APROBAR la realización del "Curso básico extracurricular sobre manejo del software de diseño 3D Solidworks para ingenieros", bajo la responsabilidad del docente Luis Ángel CABADA, según se detalla en el Anexo de la presente disposición.-

ARTÍCULO 2°.- DETERMINAR que el curso será gratuito.-

ARTÍCULO 3°.- Se entregarán certificados de aprobación.-

ARTICULO 4º.- Regístrese, comuníquese y archívese.-

DISPOSICIÓN DISPCD-TLUJ:00000225-19

Secretaria Consejo Directivo Departamento de Tecnología Departamento de Tecnología

Lic. Norma V. VILLANO Dra. Elena B. CRAIG<br>
Secretaria Consejo Directivo Presidente Consejo Directivo Presidente Consejo Directivo

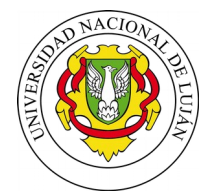

 *Universidad Nacional de Luján* Departamento de Tecnología

> ANEXO DE LA DISPOSICIÓN DISPCD-TLUJ: 00000225-19 "CURSO BASICO EXTRACURRICULAR SOBRE MANEJO DEL SOFTWARE DE DISEÑO 3D SOLIDWORKS PARA INGENIEROS"

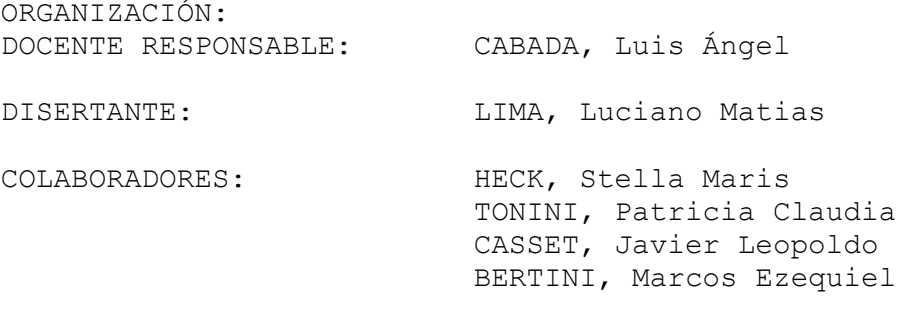

#### OBJETIVOS

Lograr que el alumno tanto de la carrera de Ingeniería Industrial, como de Ingeniería en Alimentos, adquiera los conocimientos básicos para llevar a cabo el diseño de piezas y conjuntos mecánicos, así como también la generación de los planos fabricación de los mismos, tomando casos de estudio utilizables tanto en las distintas asignaturas de la carrera, como también en el futuro campo laboral de cada especialidad, utilizando el software para diseño 3D "Solidworks"

DESTINATARIOS.

Alumnos de las carreras de Ingeniería en Alimentos e Ingeniería Industrial, que hayan aprobado la cursada de la asignatura "Dibujo Técnico" (40934).

DURACION Y LUGAR DE DASARROLLO. La duración del curso es de tres (3) clases de dos horas reloj cada una, llevándose a cabo una clase semanal. Lugar de realización: Sede Central – Aula n° 404.

PROGRAMA DE ACTIVIDADES. Actividades a realizar. Clases teóricas sobre los contenidos en forma progresiva, con ejercicios de aplicación sobre la computadora. Contenidos temáticos: El curso estará separando según los siguientes módulos: **Módulo N°0: Presentación del software y sus capacidades.**

Se comenzará con la presentación del software 3D (en nuestro caso Solidworks, o similar), con sus capacidades, ventajas y posibilidades de utilización, tanto en las Carreras de Ingeniería, como en el campo laboral.

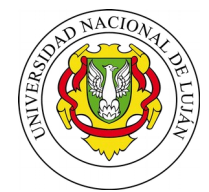

 *Universidad Nacional de Luján* Departamento de Tecnología

///

 $- 2 -$ 

Se describirá de entorno de trabajo y requerimientos de hardware. Se tomará un caso práctico de estudio, sobre el cual se dictará el curso: Un intercambiador de calor de casco y tubo de acero inoxidable, o sistema similar.

Consideramos que este equipo es muy adecuado para ser tomado como caso de estudio, ya que el mismo es presentado, estudiado y calculado, en varias de las asignaturas dictadas tanto en Ingeniería Industrial, como en Ingeniería en Alimentos. Por otra parte, se trata de un equipo que muy probablemente, el alumno deberá manipular, o al menos formará parte de los procesos de la vida laboral de un Ingeniero.

Durante el curso, el alumno aprenderá a diseñar las piezas individuales en tres dimensiones, realizará los planos correspondientes y podrá armar el conjunto de piezas que constituyen el equipo.

Se tomarán las piezas a diseñar, en base a su dificultad constructiva creciente, de manera de poder emplear la totalidad de las herramientas básicas del software.

## **Módulo N°1: Diseño de piezas mecánicas.**

- Desarrollo de piezas mecánicas individuales, con dificultad creciente.

- Entorno gráfico, visualización de la pieza en pantalla mediante teclado y mouse. Zoom y movimiento de la pieza.

- Herramientas y funciones a desarrollar: Planos, croquis y herramientas de croquizado.

- Operaciones a desarrollar: Extrusión, Extrusión de corte; Redondeo; Chaflán; Vaciado; Simetría; Saliente base barrido. Revolución de saliente/base.

- Asignación de materiales. Cálculo: Modo de medir; información física de la pieza. Corte de pieza para verificación de la construcción. Generación de configuraciones para piezas. Edición de piezas.

-Modo de guardar las piezas generadas: formatos. Formato para mecanizado de piezas en impresora 3D. Práctica de generación de piezas sencillas en impresora 3D.

### **Módulo N°2: Generación de planos de piezas mecánicas.**

- Herramientas generales: Selección de formato de hoja. Inserción de una vista inicial. Generación de vistas proyectadas en base a la vista inicial. Determinación de la escala. Generación de vistas en perspectiva. Distribución armónica de las vistas. Generación de secciones y cortes. Vistas de detalle.

- Acotación y notas: Acotación de las vistas. Inserción de notas de texto.

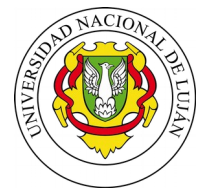

 *Universidad Nacional de Luján* Departamento de Tecnología

///

 $- 3 -$ 

- Impresión: Diversas alternativas para la impresión de planos, tanto en papel, como en archivos .pdf.

## **Módulo N°3: Diseño de conjuntos de piezas mecánicas.**

- Concepto general: Inserción de piezas o subconjuntos. Modo rápido de copiar piezas ya insertadas. Uso del toolbox. Relaciones de posición. Corte auxiliar del conjunto para verificación de la construcción. Matrices. Generación de configuraciones del conjunto.

# **Módulo N°4: Generación de planos de conjuntos.**

- Herramientas generales: Repaso de las herramientas comunes para realizar planos de piezas individuales. Inserción de tablas de listado de piezas componentes, las cuales contienen: número de ítem; nombre de cada pieza; cantidad y descripción de cada pieza componente.

Inserción de globos indicadores del ítem correspondiente a cada pieza componente del conjunto.

## TRABAJOS PRÁCTICOS

Los mismos se llevarán a cabo durante la clase, aplicando los conocimientos obtenidos en la clase teórica, con la asistencia de los docentes. Cada pieza se diseñará utilizando las herramientas más convenientes, en forma progresiva en cuanto a su dificultad.

El alumno se llevará las piezas diseñadas en formato digital, para su repaso o estudio posterior. Los planos realizados, se convertirán en formato .pdf, para luego ser presentados a los docentes.

Como también se mencionó, se llevará a cabo el mecanizado de una o más piezas en impresora 3D, demostrándose así una de las importantes capacidades del software.

REQUISITOS DE ASISTENCIA Y APROBACIÓN Asistencia mínima de un 80% de las clases. Participación en clase y culminación de los trabajos asignados.

## CERTIFICACIÓN.

Se otorgará certificado de aprobación.

## RECURSOS NECESARIOS.

Aportados por la UNLu: Aula con computadoras para al menos veintiseis (26) alumnos. Proyector tipo cañón con sus respectivos cables de conexión. Software Dassault Solidworks 2017 o similar instalado sobre las computadoras del aula.

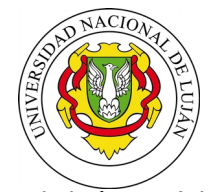

 *Universidad Nacional de Luján* Departamento de Tecnología

///

 $- 4 -$ 

CUPOS Máximo: veintiséis (26) alumnos.

ARANCELES. La actividad no es arancelada.

PRESUPUESTO. No es necesario.

\* \* \* \* \* \* \*

Secretaria Consejo Directivo Presidente Consejo Directivo Presidente Consejo Directivo Presidente Consejo Directivo Presidente Consejo Directivo Presidente Consejo Directivo Presidente Consejo Directivo Presidente Consejo Departamento de Tecnología

Lic. Norma V. VILLANO Dra. Elena B. CRAIG<br>
Secretaria Consejo Directivo Presidente Consejo Directivo Presidente Consejo Directivo